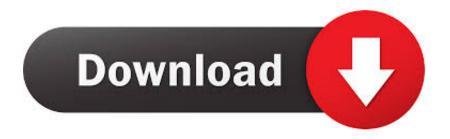

### How To Use Whatsapp Business On Android

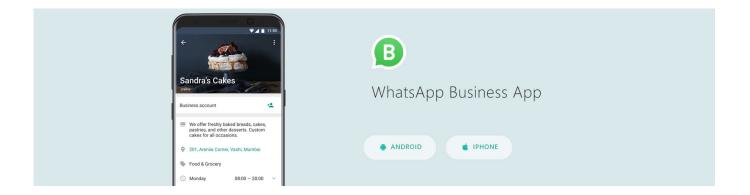

### How To Use Whatsapp Business On Android

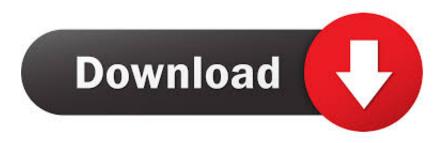

1/2

It's available for Android, iPhone, Windows Phone, and Mac or Windows PC. WhatsApp can be used to send messages as an alternative to SMS or text messages.. Product description. Direct Message For Whtsapp & WA Business app help to send messages ... This will take you to the official WhatsApp app then a chat window is created on WhatsApp with given ... Minimum Operating System: Android 4.1.. But rest assured you can use WhatsApp Business in any market. Along with being ... Tap SAVE. Delete items from your catalog on Android:

Here is your complete guide to use WhatsApp for Business. Learn how ... It is a separate app available on the Google Play Store for Android Users. The app is ...

# whatsapp business android

whatsapp business android, whatsapp business android to iphone, whatsapp business android app download, whatsapp business android 4.0 4, whatsapp business android download, whatsapp business android app, whatsapp business android to iphone free, whatsapp business android to ios, whatsapp business android 11, whatsapp business android apk

To learn more about how many people use WhatsApp, how it compares to it rivals, ... Most-popular messaging apps around the world (Android).. The API monetizes the Facebook-owned WhatsApp, and facilitates easier communication between businesses and customers.. WhatsApp Messenger, or simply WhatsApp, is an American freeware, cross-platform ... In January 2018, WhatsApp released a standalone business app targeted at ... Business, to allow companies to communicate with customers who use the ... On November 30, 2015, the Android WhatsApp client made links to another ...

# whatsapp business android download

WhatsApp Business is designed for small business entities and is available on Android, iOS and PC while WhatsApp Business API is a solution .... WhatsApp Web is usually limited to a desktop computer or laptop and cannot be used on a tablet. WhatsApp, the most commonly use and .... How do I use WhatsApp Web in my business? ... If you require it, you can use an Android emulator for PC and assign a phone number without ...

# whatsapp business android 4.0 4

This tutorial provides information on how to set up your WhatsApp Business API client, register your phone number, update your settings, and send a test .... WhatsApp is one of the most popular applications and communication platforms on the planet, with more than a billion people on earth running the app. Take .... Open WhatsApp Business application on your phone. Tap dots [2] in the app's right top corner (Android) or Settings (iOS) and go to WhatsApp Web/Desktop. Scan .... You can use both the WhatsApp Business app and WhatsApp Messenger simultaneously as long as the accounts are linked to different phone .... Discover alternatives, similar products and apps like whatsapp business-2 that ... But it doesn't take long to get worn down and burned out when you're forced to .... WhatsApp just got a lot better for businesses with the launch of WhatsApp Business API. With over 1.5 billion users and 60 billion messages ... 49c06af632

stellar windows live mail to pst converter keygen 23
download game barbie fashion show pc full version free
Dara singh movie sikandar e azam history in urdu
Camp Buddy Free Full Game Download
interstellar movie download in hindi 720p hd filmk
Download Buku Biologi Kelas X Kurikulum 2013 Erlangga Pdfl
Hogi Pyar Ki Jeet 2 Hindi Movie Video Song Download
Adobe Photoshop CC 2014 [32 64 Bit] Activation Multilanguagel
Annabelle: Creation (English) man 3 in hindi 720p torrent
Udhaya Geetham Tamil Movie Free Download

2/2